**Puces et numérotation**

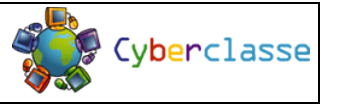

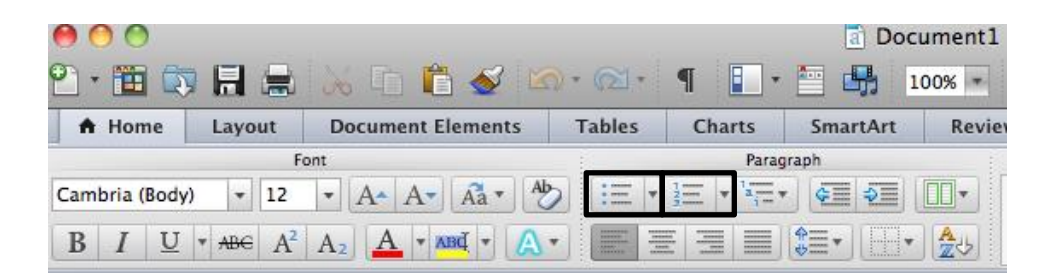

**1. Écris le titre « Matériel scolaire ».**

Police et taille de ton choix.

- **2. Choisis un modèle puces.**
- **3. Écris le nom d'une fourniture scolaire et tape sur « Enter ».**
- **4. Continue de la même manière, jusqu'à obtenir 10 fournitures scolaires.**
- **5. Passe 3 lignes.**
- **1. Écris le titre « Pays du monde ».** Police et taille de ton choix.
- **2. Choisis un modèle de numérotation.**
- **3. Écris le nom d'un pays et tape sur « Enter ».**
- **4. Continue de la même manière, jusqu'à obtenir 10 pays.**

 **Puces et numérotation**

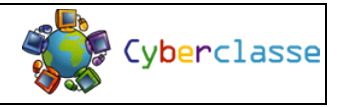

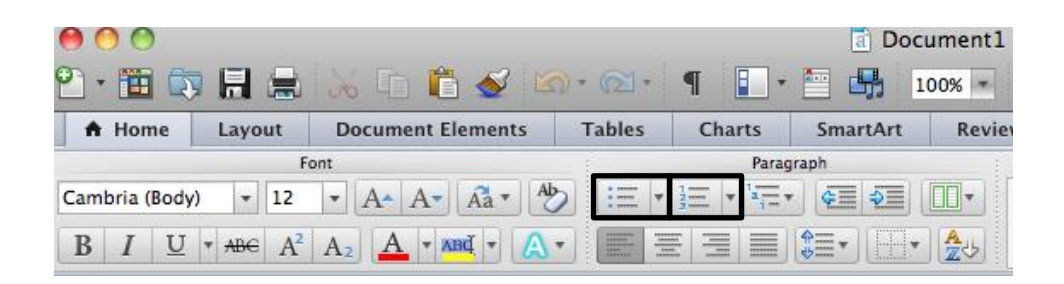

**1. Écris le titre « Matériel scolaire ».**

Police et taille de ton choix.

- **2. Choisis un modèle puces.**
- **3. Écris le nom d'une fourniture scolaire et tape sur « Enter ».**
- **4. Continue de la même manière, jusqu'à obtenir 10 fournitures scolaires.**
- **5. Passe 3 lignes.**
- **1. Écris le titre « Pays du monde ».** Police et taille de ton choix.
- **2. Choisis un modèle de numérotation.**
- **3. Écris le nom d'un pays et tape sur « Enter ».**
- **4. Continue de la même manière, jusqu'à obtenir 10 pays.**

**1. Écris le titre « Villes belges ».**

Police et taille de ton choix.

- **2. Choisis un modèle puces.**
- **3. Écris le nom d'une ville belge et tape sur « Enter ».**
- **4. Continue de la même manière, jusqu'à obtenir 10 villes belges.**
- **5. Passe 3 lignes.**

**1. Écris le titre « Villes belges ».**

Police et taille de ton choix.

- **2. Choisis un modèle puces.**
- **3. Écris le nom d'une ville belge et tape sur « Enter ».**
- **4. Continue de la même manière, jusqu'à obtenir 10 villes belges.**
- **5. Passe 3 lignes.**

**1. Écris le titre « Animaux ».**

Police et taille de ton choix.

- **2. Choisis un modèle de numérotation.**
- **3. Écris le nom d'un animal et tape sur « Enter ».**
- **4. Continue de la même manière, jusqu'à obtenir 10 animaux.**

**1. Écris le titre « Animaux ».**

Police et taille de ton choix.

- **2. Choisis un modèle de numérotation.**
- **3. Écris le nom d'un animal et tape sur « Enter ».**
- **4. Continue de la même manière, jusqu'à obtenir 10 animaux.**